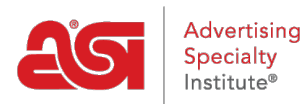

[Support Produit](https://kb.asicentral.com/focus-win/fr/kb) > [ESP Websites](https://kb.asicentral.com/focus-win/fr/kb/esp-websites) > [Manage Site Content](https://kb.asicentral.com/focus-win/fr/kb/manage-site-content) > [Quels sont les niveaux dans les](https://kb.asicentral.com/focus-win/fr/kb/articles/levels-in-the-esp-websites-admin) [sites Web ESP](https://kb.asicentral.com/focus-win/fr/kb/articles/levels-in-the-esp-websites-admin)

# Quels sont les niveaux dans les sites Web ESP

Tamika C - 2019-06-13 - [Manage Site Content](https://kb.asicentral.com/focus-win/fr/kb/manage-site-content)

Il existe quatre niveaux disponibles sur les sites Web ESP et les magasins d'entreprise:

### **universal:**

Le niveau global indique que l'élément est fourni et géré par ASI. Cette option n'est pas disponible pour la sélection lors de la création de nouvelles données.

### **compagnie**

Le niveau société permet un accès illimité de l'entreprise à des données sélectionnées.

# **Personnel partagé**

Le niveau partagé personnel active les données sélectionnées peuvent être partagées mais pas modifiées, sauf par l'utilisateur qui a créé l'objet ou le contenu. Si le contenu qui a été téléchargé ou ajouté à l'aide du paramètre partagé personnel est supprimé ou supprimé, il sera supprimé du site de tous les autres utilisateurs de sites Web ESP au sein de l'entreprise.

# **personnel-elle**

Le niveau personnel permet aux utilisateurs de rendre les données sélectionnées privées et un utilisateur individuel a un accès exclusif à leurs données.